#### Threading in Firebird and the Future

Ann W. Harrison James A. Starkey

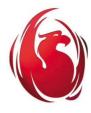

#### A Word of Thanks to our Sponsors

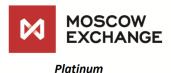

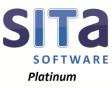

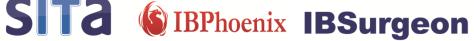

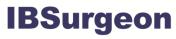

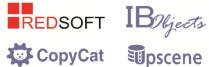

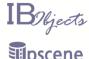

**Platinum** 

**Platinum** 

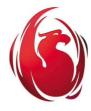

## Why Threads?

Improve multi-user performance Utilize multi-processor systems

Databases are too easy to multi-thread

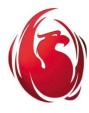

#### What are Atomic Instructions?

Most machine instructions can be interrupted, allowing the world to change.

Atomic instructions (e.g. CAS) run to completion.

Essential for multi-thread performance.

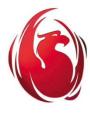

## Wasn't Firebird Always Threaded?

Earliest versions of shared server ran query for one user until it stalled before responding to next user.

Not friendly.

Multi-threaded server runs to the next wait or for a fixed period plus the time to make the database state consistent.

Threads never run concurrently.

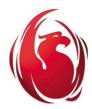

#### Firebird Classic

Designed for VAX Clusters

Multiple independent computers

Shared intelligent disk controller

Cluster-wide lock manager

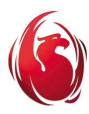

#### Firebird Classic Multi-Processor

Single Machine, Multi-Processor

O/S schedules Firebird clients on processors

Clients share

Disk

Lock manager

Clients do not share

Page Cache

Metadata

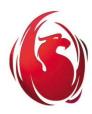

#### Non-shared cache

Firebird classic, super classic

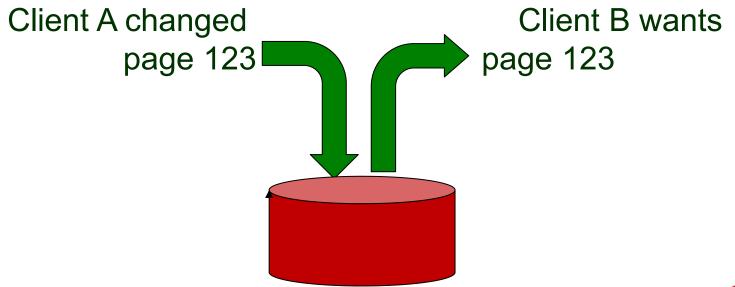

Yes, that is really a disk write

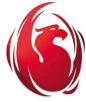

#### Shared cache - Superserver

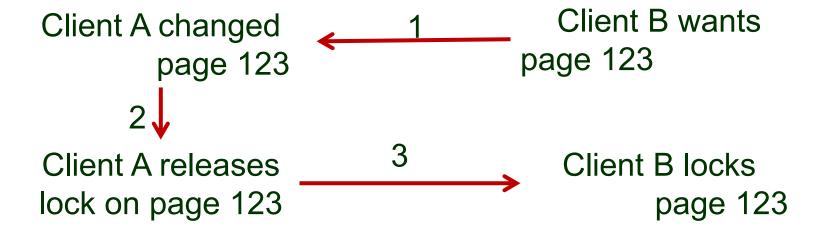

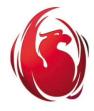

#### **Thread**

PC: Instruction stream of control

Dedicated Stack (1 mb+)

Thread specific data

All threads share process memory

Expensive to create, cheap to use

(If you don't thrash)

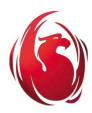

Interlocked Instruction: Atomic compare and swap
Compares given value to value at given address
If equal, store new value at given address
If not, fails and does nothing

Interlocked instructions are the mortar of multi-threading

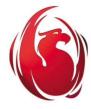

Non-interlocked data structures

Data structures managed only by interlocked instructions

Completely non-blocking

The fastest – and hardest – form of multiprogramming

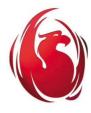

RW-lock, aka SyncObject

Can be locked for read/shared

Can be locked for write/exclusive

Blocks until access can be granted

Monitor semantics: Thread doesn't lock against itself

Implemented with interlocked CAS

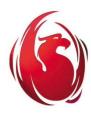

Coarse grain multi-threading
Single mutex controls an entire subsystem
Individual data structures are not interlocked
Fine grain multi-threading
Individual RW-lock per data structure
Allows many threads to share a subsystem

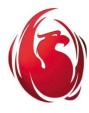

**Dedicated Thread** 

Thread assigned specific task

Garbage collector, network listener, etc.

Client thread

Thread executing user request

Worker Thread

Thread idle or executing user request

Thread pool

Manages worker threads

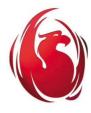

## Threading Models

Thread per connection

Worker thread assigned at connection time

Worker thread == Client thread

Idle client threads consume resources

Many connections => high contention

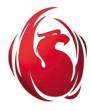

## **Threading Models**

#### Limited worker threads

- Limit active worker threads to approx. number of processors
- User requests queued until work thread becomes available
- If worker thread stalls (page read), thread pool can release next user request
- Utilizes processors without unnecessary contention

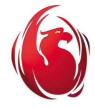

## **Threading Models**

#### **Limited Worker Threads:**

- Dedicated listener thread waits for readable socket
- Connection object (on listener thread) does socket read
- When packet is complete, connection object queue to thread pool
- When worker thread becomes available, connection object is executed

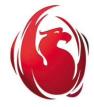

## **Threading Model**

Thread per connection is first step
Limited worker threads is essential for scalability

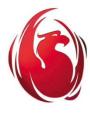

## Interbase Threads: The Beginning

The concept of threads was known at the birth of Interbase, but no implementations existed on small machines.

SMP didn't exist in the mini or workstation world

The initial version of Interbase used signals for communication

User requests executed with "looper"; when a request stalled, another request could run

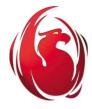

#### Interbase Theads: The V3 Disaster

Apollo was the first workstation vendor with threads
I implemented a VMS threading package
Sun's first attempt at threads didn't even compile
Interbase V3 was going to be mixed signals + threads
Then disaster: Apollo Domain had unfixable
architectural flaw mixing threads and signals
A long slip ensued

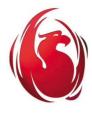

#### Interbase Threads: V3 Reborn

The engine was either threaded or signal based Dedicated threads for lock manager, event manager, etc.

Server was thread per client

Engine continued with coarse grain multi-threading

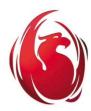

## Firebird Threading: Vulcan

- Vulcan, now deceased, introduced limited fine grain multi-threading
- Threads synchronized with SyncObject: User mode read/write locks with monitor semantics
- SMP had arrived, followed shortly by processor based threads

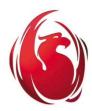

#### Some Performance Lessons

- The goal is to saturate CPU, network, memory, and disk bandwidth simultaneously.
- There is no reason to run more worker threads than cores (and many reasons not to), but
- A stalled thread is an efficient way to maintain request state (death to "looper"!)

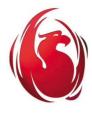

#### A Winning Architecture

A single dedicated thread waiting for readable sockets

Request starts are posted to thread manager for available worker thread

When active worker threads drops below threshold, a pending request is assigned a worker thread

A stalling thread checks in with thread manager to drop the number of active worker threads

An unstalled request bumps the number of a.w.t.

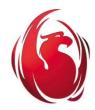